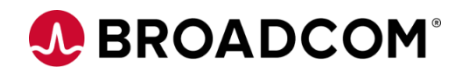

# CA InterTest™ Batch: JCL Conversion for Foreground Debugging 200

EDUCATION COURSE DESCRIPTION

### **SUPPORTED PRODUCT RELEASE(S)**

CA InterTest Batch Version 11

### **COURSE TYPE, LENGTH, & CODE**

- Web Based Training (WBT)
- .75 Hours
- 06ITT20140

### **PREREQUISITE(S)**

**Experience with** programming, 3270 terminals, TSO/ISPF, and JCL

### **WHO SHOULD ATTEND**

• COBOL, PL/I, and Assembly Application Developers

### **Course Overview**

As IT organizations propagate applications that span mobile-to-mainframe environments, having reliable tools that drive quality in developing and maintaining associated software assets becomes key to retaining and growing business.

CA InterTest Batch helps you deliver quality applications quickly and can improve application stability by preventing errors before they occur. Designed to provide you with automated, reliable, and cost-effective mainframe testing tools, this product helps ensure that programs are well tested before they go into production.

This course is designed for programmers who test, debug, and fine-tune COBOL, Programming Language One (PL/I), and Assembler programs, as well as Information Management System/Data Communications (IMS/DC) applications and DB2 stored procedures. It will enable you to execute JCL conversion and allocation which is required for Foreground Debugging. The conversion of JCL to ALIB format is useful if you have existing JCL that you want to use for your allocations.

## **This Course Will Show You How To:**

- Perform JCL conversion
- Allocate files

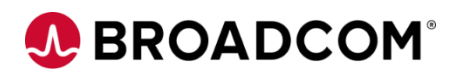

### **Course Resources**

#### **Communities**

[https://community.broadcom.com/mainframesoftware/communities/communityhomeblogs?CommunityKey](https://community.broadcom.com/mainframesoftware/communities/communityhomeblogs?CommunityKey=8a3b9e8b-1500-4597-aad9-118c5b816c4a) =8a3b9e8b-1500-4597-aad9-118c5b816c4a

#### **Learning Path**

https://community.broadcom.com/education/viewdocument/ca-intertest-learning[path?CommunityKey=bd92ecf3-d291-44ae-87ef-f17f7697397e&tab=librarydocuments](https://community.broadcom.com/education/viewdocument/ca-intertest-learning-path?CommunityKey=bd92ecf3-d291-44ae-87ef-f17f7697397e&tab=librarydocuments)

#### **Documentation**

[https://techdocs.broadcom.com/content/broadcom/techdocs/us/en/ca-mainframe-software/devops/ca](https://techdocs.broadcom.com/content/broadcom/techdocs/us/en/ca-mainframe-software/devops/ca-intertest-and-ca-symdump/11-0.html)intertest-and-ca-symdump/11-0.html

### **Product Information**

<https://www.broadcom.com/products/mainframe/testing-and-quality/intertest-batch>